# Comandos de repetição

#### *Prof. Marcio Delamaro*

#### SSC0301

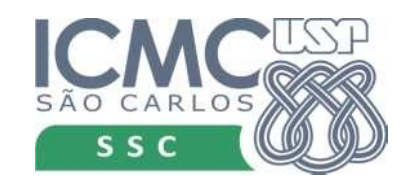

#### Método da bisseção

```
import sys
```

```
f = lambda x: x ** 3 - x ** 2 - 13 * x + 8
a = float(input('Forneça o valor inicial de a: '))
b = float(input('Forneça o valor inicial de b: '))erro = float(input('Qual o valor da tolerância? '))
```

```
#iteração 1
c = (a+b)/2if abs(( b - a ) / 2) < erro:
    print('Achou raiz ', c, ' com erro ', (b-a)/2)
        sys.exit();
if f(a) * f(c) < 0:
   b = celse:
    a = c
```
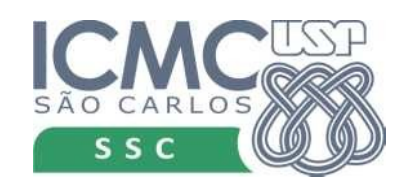

#### Método da bisseção

```
import sys
```

```
f = lambda x: x ** 3 - x ** 2 - 13 * x + 8
a = float(input('Forneça o valor inicial de a: '))
b = float(input('Forneça o valor inicial de b: '))
erro = float(input('Qual o valor da tolerância? '))
#iteração 1
c = (a+b)/2if abs(( b - a ) / 2) < erro:
    print('Achou raiz ', c, ' com erro ', (b-a)/2)
        sys.exit();
if f(a) * f(c) < 0:
    b = celse:
    a = cInconveniente pois o código fica 
                                 enorme, feio, deselegante
```
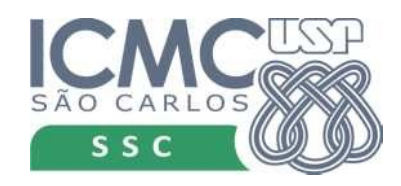

#### Método da bisseção

#### import sys

```
f = lambda x: x ** 3 - x ** 2 - 13 * x + 8
a = float(input('Forneça o valor inicial de a: '))
b = float(input('Forneça o valor inicial de b: '))
erro = float(input('Qual o valor da tolerância? '))
#iteração 1
c = (a+b)/2if abs(( b - a ) / 2) < erro:
    print('Achou raiz ', c, ' com erro ', (b-a)/2)
        sys.exit();
if f(a) * f(c) < 0:
    b = celse:
    a = cInconveniente pois o código fica 
                                  enorme, feio, deselegante
                            Inflexível, pois sempre temos o 
                            mesmo número máximo de 
                            iterações.
```
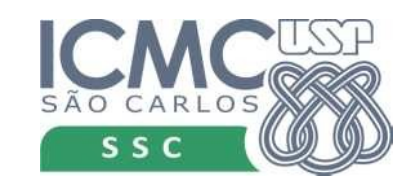

# Comandos de repetição

- Permitem controlar quantas vezes um comando (ou vários) é executado
- comando while

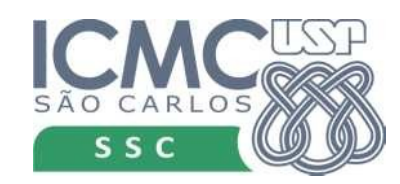

### Comandos de repetição

- Permitem controlar quantas vezes um comando (ou vários) é executado
- comando while

while < expressão booleana > : comando executado se expressão for verdadeira comando executado se expressão for verdadeira comando executado se expressão for verdadeira

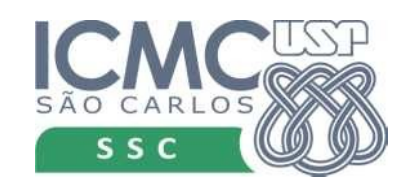

# Exemplo while

 $i = 1$ 

```
while i < 10:
        print('O valor de i é: ', i)
    i = i + 1
```

```
print('O valor final de i é: ', i);
```
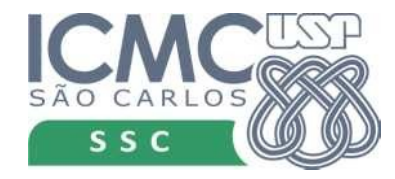

# Exemplo while

 $i = 1$ 

```
while i < 10:
        print('O valor de i é: ', i)
    i = i + 1
```

```
print('O valor final de i é: ', i);
```
O valor de i é: 1 O valor de i é: 2 O valor de i é: 3 O valor de i é: 4 O valor de i é: 5 O valor de i é: 6 O valor de i é: 7 O valor de i é: 8 O valor de i é: 9 O valor final de i é: 10

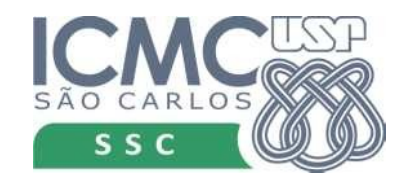

# Exemplo while

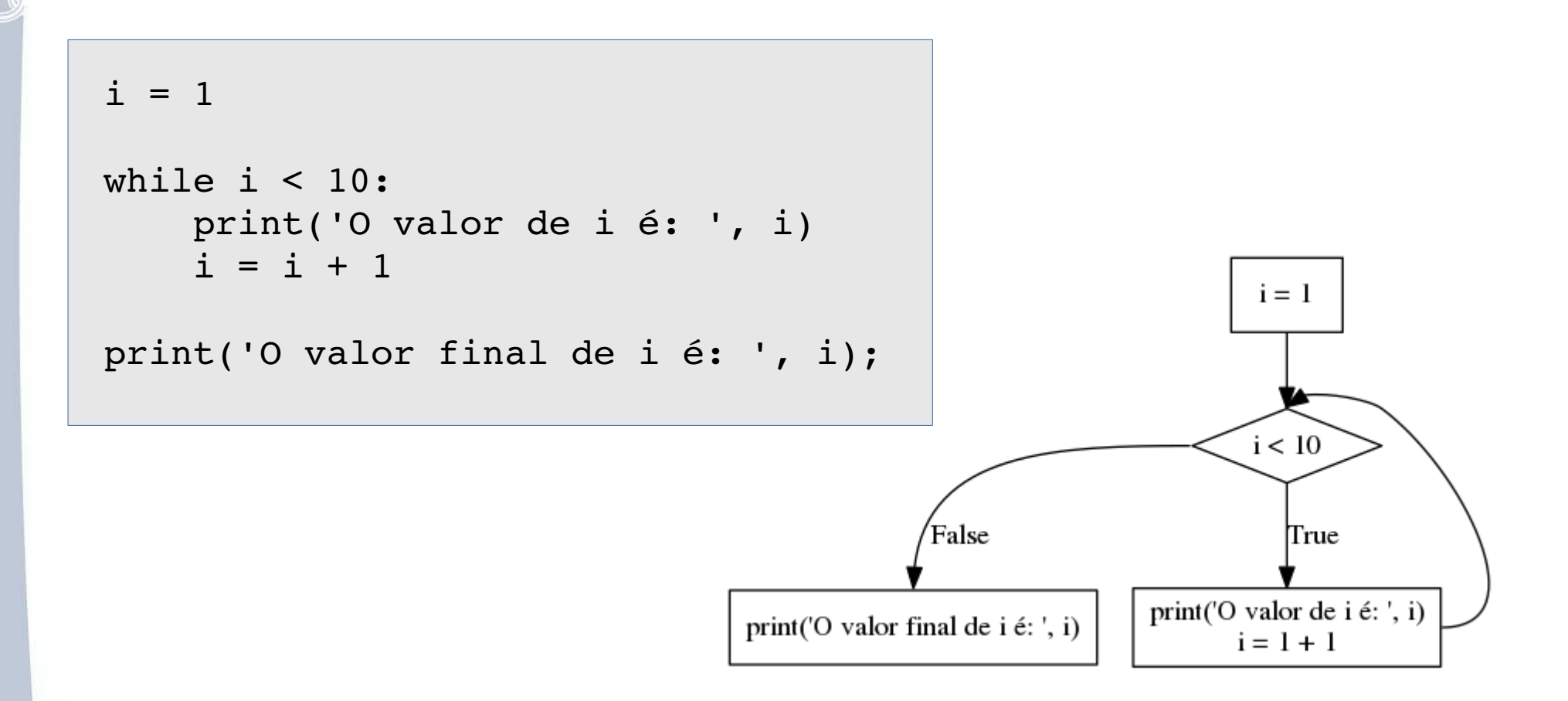

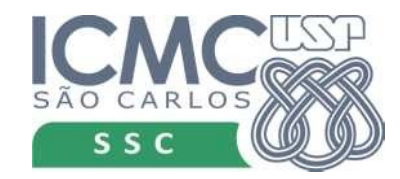

# Praticando

• O que acontece nos programas abaixo?

```
i = 1while True:
        print('O valor de i é: ', i)
    i = i + 1
```

```
print('O valor final de i é: ', i);
```

```
i = 1while False:
        print('O valor de i é: ', i)
    i = i + 1print('O valor final de i é: ', i);
```
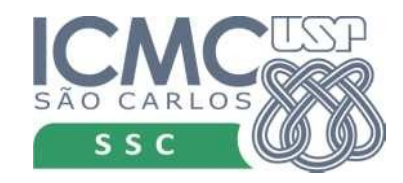

# Praticando

- Escreva um programa que leia um número inteiro positivo e mostre como resutado a soma de todos os números de 0 até o número lido.
- Escreva um programa que leia um número inteiro positivo e mostre todos os números múltiplos de 9 entre 0 e o número lido.

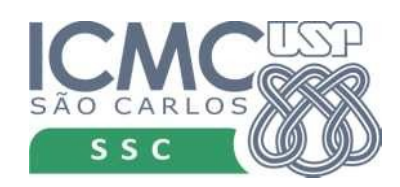

- Agora que sabemos usar o while, vamos usá-lo para implementar o método da bisseção
- Cada iteração é repetida enquanto não tivermos o número desejado de iterações e o erro for maior do que a tolerância

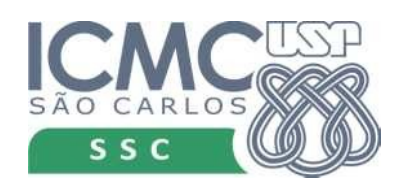

```
import sys
```

```
f = lambda x: x ** 3 - x ** 2 - 13 * x + 8
a = float(input('Forneça o valor inicial de a: '))
b = float(input('Forneça o valor inicial de b: '))erro = float(input('Qual o valor da tolerância? '))
```

```
#iteração 1
c = (a+b)/2if abs(( b - a ) / 2) < erro:
    print('Achou raiz ', c, ' com erro ', (b-a)/2)
        sys.exit();
if f(a) * f(c) < 0:
   b = celse:
    a = c
```
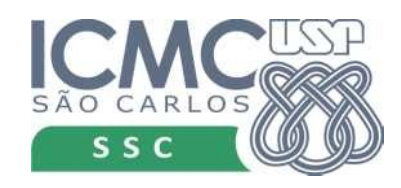

```
import sys
```

```
f = lambda x: x ** 3 - x ** 2 - 13 * x + 8
a = float(input('Forneça o valor inicial de a: '))
b = float(input('Forneça o valor inicial de b: '))
erro = float(input('Qual o valor da tolerância? '))
iteracoes = int(input('Número máximo de iterações: '))
```

```
#iteração 1
c = (a+b)/2if abs(( b - a ) / 2) < erro:
    print('Achou raiz ', c, ' com erro ', (b-a)/2)
        sys.exit();
if f(a) * f(c) < 0:
   b = celse:
    a = c
```
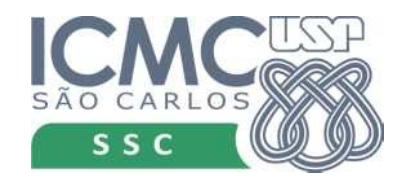

```
import sys
```

```
f = lambda x: x ** 3 - x ** 2 - 13 * x + 8
a = float(input('Forneça o valor inicial de a: '))
b = float(input('Forneça o valor inicial de b: '))
erro = float(input('Qual o valor da tolerância? '))
iteracoes = int(input('Número máximo de iterações: '))
```

```
i = 1while i \leq iteracoes
c = (a+b)/2if abs(( b - a ) / 2) < erro:
    print('Achou raiz ', c, ' com erro ', (b-a)/2)
        sys.exit();
if f(a) * f(c) < 0:
    b = celse:
    a = c
```

```
import sys
```

```
f = lambda x: x ** 3 - x ** 2 - 13 * x + 8
a = float(input('Forneça o valor inicial de a: '))
b = float(input('Forneça o valor inicial de b: '))
erro = float(input('Qual o valor da tolerância? '))
iteracoes = int(input('Número máximo de iterações: '))
```

```
i = 1while i \leq iteracoes
   c = (a+b)/2if abs(( b - a ) / 2) < erro:
      print('Achou raiz ', c, ' com erro ', (b-a)/2)
      sys.exit();
   if f(a) * f(c) < 0:
      b = celse:
      a = ci = i + 1
```

```
f = lambda x: x ** 3 - x ** 2 - 13 * x + 8
a = float(input('Forneça o valor inicial de a: '))
b = float(input('Forneça o valor inicial de b: '))erro = float(input('Qual o valor da tolerância? '))
iteracoes = int(input('Número máximo de iterações: '))
```

```
i = 1while i \leq iteracoes
   c = (a+b)/2if abs(( b - a ) / 2) < erro:
      print('Achou raiz ', c, ' com erro ', (b-a)/2)
      sys.exit();
   if f(a) * f(c) < 0:
      b = celse:
      a = ci = i + 1print('Valor calculado ', c, ' com erro ', (b-a)/2)
```
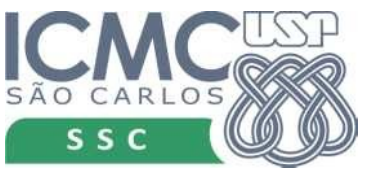

#### Ou ainda...

```
f = lambda x: x ** 3 - x ** 2 - 13 * x + 8
a = float(input('Forneça o valor inicial de a: '))
b = float(input('Forneça o valor inicial de b: '))erro = float(input('Qual o valor da tolerância? '))
iteracoes = int(input('Número máximo de iterações: '))
```

```
i = 1c = (a+b)/2while i \le iteracoes and abs(( b - a ) / 2) >= erro :
    if f(a) * f(c) < 0:
        b = c    else:
     a = ci = i + 1c = (a+b)/2
```
print('Valor calculado ', c, ' com erro ', (b-a)/2)

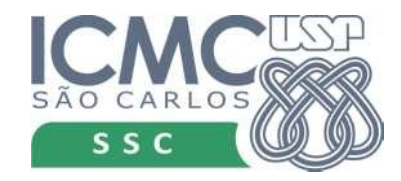

#### Ou ainda...

```
f = lambda x: x ** 3 - x ** 2 - 13 * x + 8
a = float(input('Forneça o valor inicial de a: '))
b = float(input('Forneça o valor inicial de b: '))erro = float(input('Qual o valor da tolerância? '))
iteracoes = int(input('Número máximo de iterações: '))
```

```
i = 1c = (a+b)/2while i \le iteracoes and abs(( b - a ) / 2) >= erro :
    if f(a) * f(c) < 0:
        b = c    else:
     a = ci = i + 1c = (a+b)/2
```
print('Valor calculado ', c, ' com erro ', (b-a)/2)

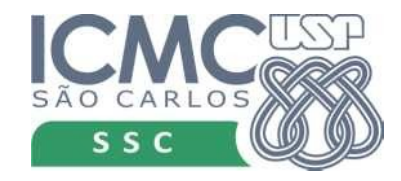

# Vai pensando...

- E o método de Newton-Raphson? Como implementar?  $(x3 - x2 - 13x + 8)$
- Algoritmo
	- definir quem é a função f
	- definir sua 1a. derivada f'
	- definir o chute inicial  $x_0$
	- calcular  $x_{i+1} = x_i (f(x_i)/f'(x_i))$  enquanto  $x_{i+1} x_i$  for maior do que o erro desejado ou até que se alcance a um número máximo de iterações

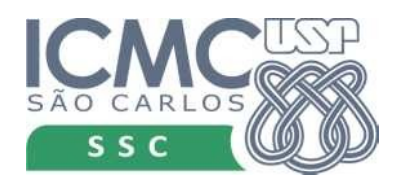

# Comando for

- Variável de controle
- Objeto com várias "partes"
- A cada iteração uma dessas partes é atribuída à variável de controle
- Os comandos do for são executados

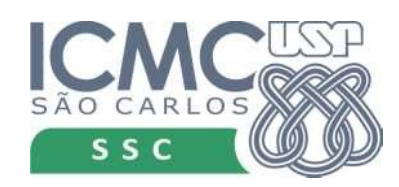

# Exemplo: string

- Um string é formado por diversos caracteres
- Podemos "percorrer" cada elemento do string

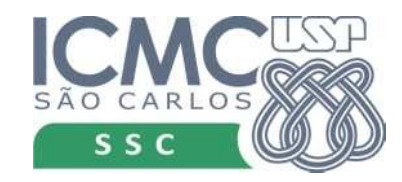

# Exemplo: string

- Um string é formado por diversos caracteres
- Podemos "percorrer" cada elemento do string

s = 'Python' for c in s: print(c)

A cada iteração a variável c recebe um caractere do string em s

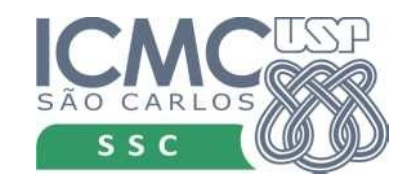

# Exemplo: string

- Um string é formado por diversos caracteres
- Podemos "percorrer" cada elemento do string

s = 'Python' for c in s: print(c)

A cada iteração a variável c recebe um caractere do string em s

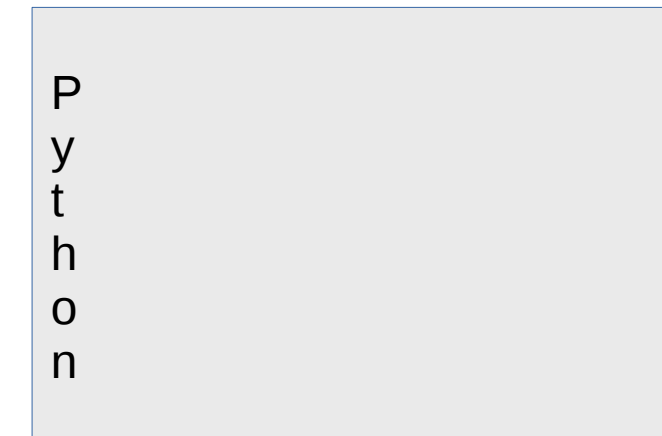

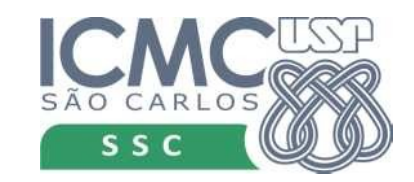

# Range

- É um tipo de objeto que serve para criar um contador
- range(n) vai gerar um contador de 0 até n-1

for j in range(5): print(j)

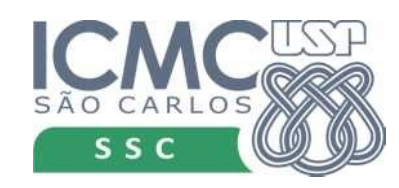

# Range

- É um tipo de objeto que serve para criar um contador
- range(n) vai gerar um contador de 0 até n-1

```
for j in range(5):
     print(j)
```

$$
s = 0
$$
  
for j in range(5):  

$$
s += j
$$
  
print(j)

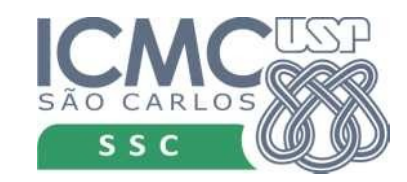

# Range

- range(p,n) gera um contador de p até n-1
- range( $p,n,s$ ) gera um contador de  $p$  até n-1, com incremento de s

for  $j$  in range $(-5, 10, 3)$ : print(j)

for j in range $(5, -10, -3)$ : print(j)

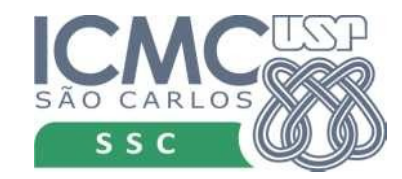

• Verificar se um número inteiro é primo.

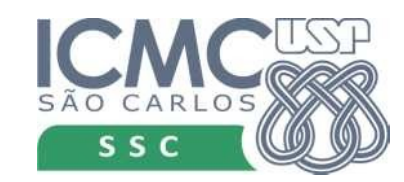

• Verificar se um número inteiro é primo.

```
n = int(input('Número a verificar: '))
cont = 0for i in range(2,n):
    if n \% i == 0:
        cont += 1
if cont > 0:
   print('Não é primo')
else:
   print('É primo')
```
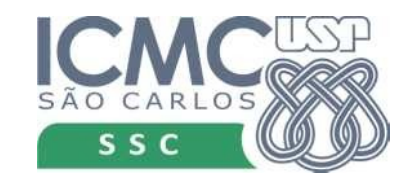

• Calcular a média de m notas de n alunos

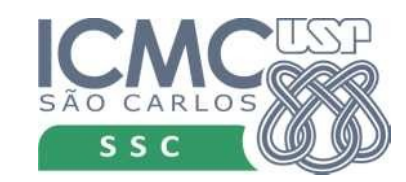

• Calcular a média de m notas de n alunos

```
n = int(input('Qtos alunos? '))
```
m = int(input('Qtas notas? '))

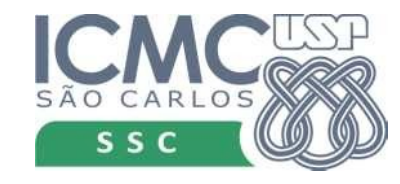

• Calcular a média de m notas de n alunos

```
n = int(input('Qtos alunos? '))
m = int(input('Qtas notas? '))
for i in range(1,n+1):
   print('Entre com as notas do aluno {}'.format(i))
   soma = 0.0for j in range(1,m+1):
      nota = float(input('Nota _{}':'.format(j)))soma += nota
   print('Média é {:.2f}'.format(soma/m))
```
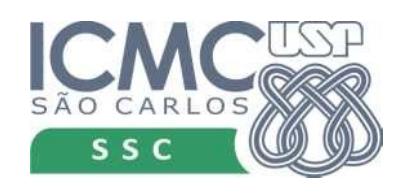

#### Comando break

- Serve para sair de um comando de repetição
- Qdo o break é executado, a eecução vai direto para o próximo comando depois do while ou for

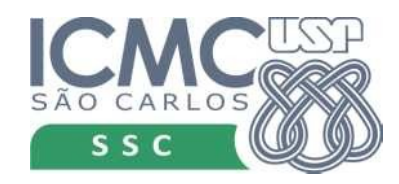

# Comando break

• Por exemplo, vamos supor que temos dois números inteiros, armazenados nas variáveis a e b e a < b. Queremos achar o menor valor entre esses dois que seja um divisor de b. Para isso, vamos incrementando o valor de a até acharmos um divisor ou até que seu valor chegue em b.

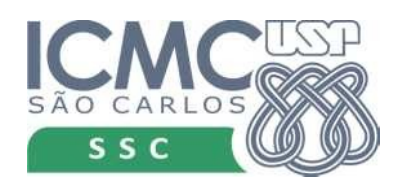

#### Comando break

```
a = int(input('Digite o valor de a: '))
b = int(input('Digit to value to value b: '))while a < b:
    if b % a == 0: # verifica se a divide b
         break
    a + 1print('O valor do divisor é: ', a)
```
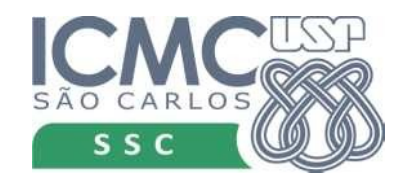

# Comando continue

- O comando continue faz com que a a execução do laço seja interrompida mas não abandonada.
- A execução volta para o início do comando de repetição
- A condição vai ser testada novamente e, se for verdadeira, uma nova iteração do comando acontece.
- Se for falsa, o comando de repetição termina normalmente.
- Em uma execução de um comando de repetição o continue, ao contrário do break, pode ser executado várias vezes.

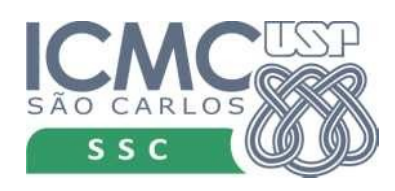

# Comando continue

- Queremos achar o menor divisor de b, entre a e b
- Mas ele não pode ser múltiplo de 11
- Então, cada vez que um múltiplo de 11 aparecer nosso programa vai fazer a execução voltar ao comando de repetição
- Ou seja, não vamos verificar se ele é ou não divisor de b

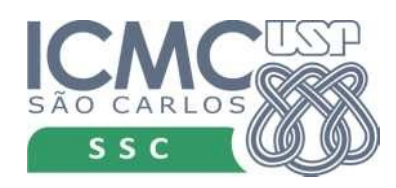

# Comando continue

 $a = int(input('Digit  $o$  valor de  $a:')$$  $b = int(input('Digit  $o$  valor de  $b:')$ )$ 

```
for a in range(a,b+1):
  if a % 11 == 0:
      continue
  if b \% a == 0:
      Break
```
print('O valor do divisor é: ', a)

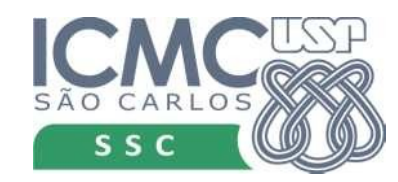